Aide et Conseil Informatique et nouvelles tedinologies

## **Contact :**

Téléphone : 04 73 83 48 96 Mail : [bernard.izzo@gmx.fr](mailto:bernard.izzo@gmx.fr) Ou : [izzobernard@gmail.com](mailto:izzobernard@gmail.com)

# **Présence sur Internet**

**Blog professionnel : http://aideconseil.jimdo.com**

### Blog photos : [http://inventairelac.blogg.org](http://inventairelac.blogg.org/)

Sur Facebook : page Acint <https://www.facebook.com/acint.izzo>

Présent aussi sur de nombreux annuaires professionnels :

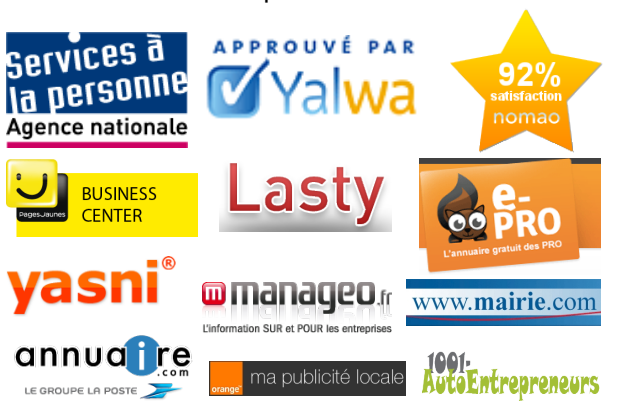

Aide et Conseil Informatique et nouvelles tedinologies

Aide et conseil à domicile, aux particuliers, **Puy-de Dôme et Allier**, en informatique et nouvelles technologies. **30 € / heure,** 

frais de déplacement inclus.

Inscrit "**Service à la Personne**" (SAP331052282): **déduction de 50% des factures de vos impôts**

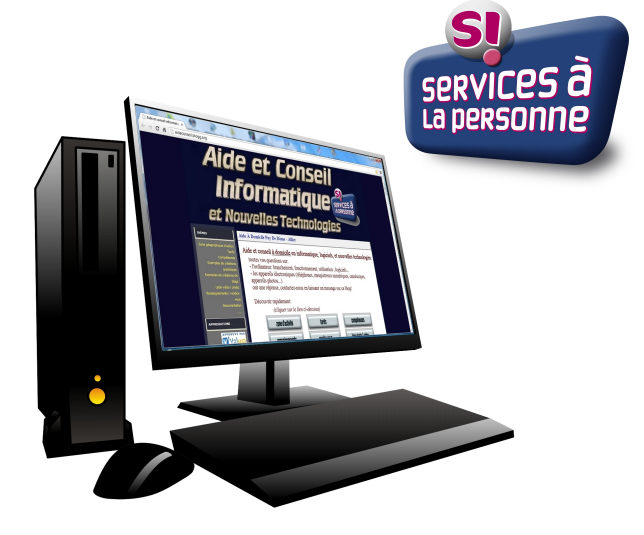

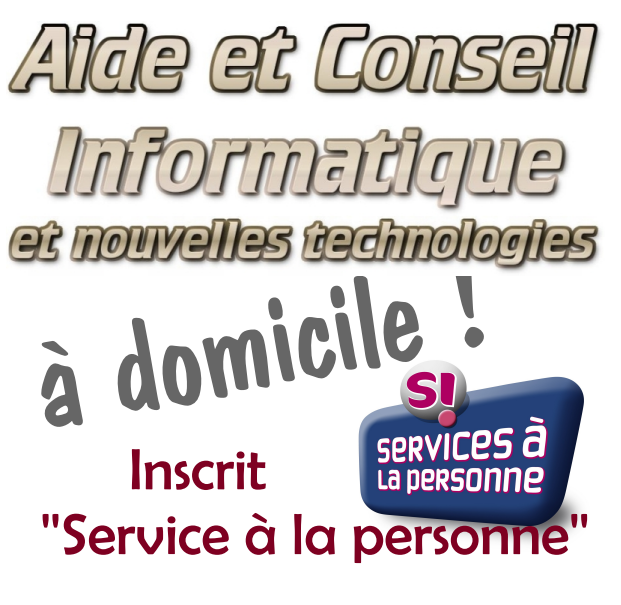

# http://aideconseil.blogg.org

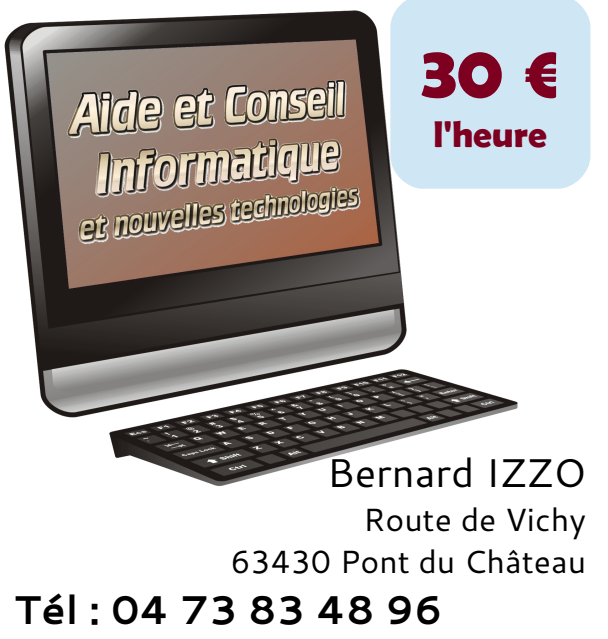

# **Mail : [bernard.izzo@gmx.fr](mailto:bernard.izzo@gmx.fr)**

Siret : 331 052 282 00026 SAP : 331052282 – 08/2012

#### Aide et Conseil Informatique et nouvelles technologies

#### **Aide & Conseil Informatique**

Apprenez à vous servir de votre ordinateur, de tous vos logiciels (photo, vidéo, texte, tableur...), gravez un DVD vidéo, transférez vos fichiers musique en mp3, utilisez un disque dur multimédia externe. Mais aussi: créez et animez votre blog gratuit personnel, ou votre site. Ou simplement: apprenez à naviguer sur internet, organisez une recherche rapide et fructueuse. Protégez-vous des attaques possibles sur le net et dans votre messagerie : installez un anti-virus, éradiquez les 'malwares, spywares', etc...

> Disponible sur **Puy-de-Dôme et Allier,** frais de déplacements inclus

#### Aide et Conseil Informatique et nouvelles technologies

#### **Nouvelles Technologies**

Vous avez acheté une tablette : utilisez toutes ses compétences, installez de nouvelles applications. Un appareil photo numérique : récupérez vos photos sur votre ordinateur et organisez-les. Utilisez votre smartphone pour naviguer sur internet ou actualiser vos réseaux sociaux.

#### **Systèmes**

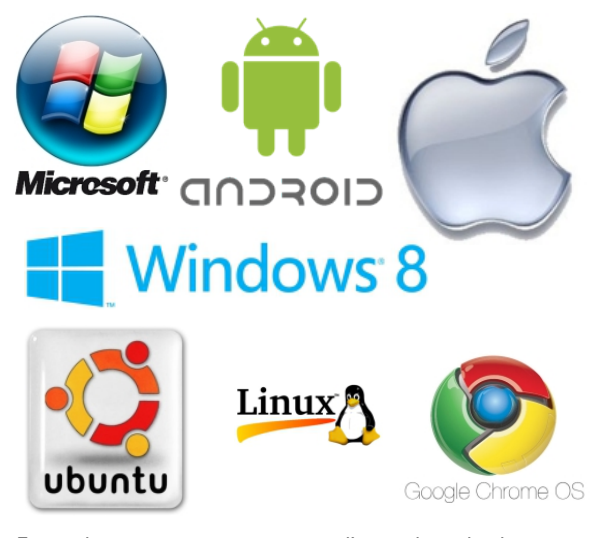

Toutes les marques citées, à titre d'exemple, et les logos en es<br>affichés sont déposés par leurs propriétaires respectifs.

#### Alde et Consell Informatione et nouvelles technologies

**Découvrez les logiciels gratuits, libres de droit, en toute légalité!** 

#### **Photo et Vidéo** VLC Format Factory Irfan View Photofiltre **Musique** Format Factory Audacity **Bureautique** Open Office Scribus **Protection ordinateur** Karen's Directory AVAST (Alwill) Ccleaner **Internet et** Mozilla Firefox Opéra Safari Chrome (Google) Google Yahoo **Blogs et Réseaux Sociaux** Blogg.org Overblog Blogger Flickr **Encyclopédies,**  Google Map Google Earth Wikimapia The Gimp Daminion XnView Beneton EKD EnKoDeur iTunes ImprimChèques HappyCollection Multivirus Cleaner CrystalDiskInfo SIW **Messageries** Bing **Thunderbird** Gmail GMX Outlook Hotmail WordPress Tumblr **Twitter** Facebook **Dictionnaires** Lexilogos Wikipédia Wiktionary

Liste non exhaustive : recherche organisée selon vos besoins